# CIS 330 C/C++ and Unix

Lecture 8

**Objects** 

**Object** Oriented Programming – Overview

#### $In C++$

- Everything is an object
- $\bullet$  A program = a bunch of objects telling each other what to do by sending messages
- Each object is made up of other objects (or fundamental data types)
- Every object has a (data) type (also known as **Class**) and those with the same types can receive the same messages

#### Object has an Interface

- Class describes a set of objects that have the same characteristics (i.e., data elements) and behavior (i.e., functionality).
- You can communicate with an object through its interface (i.e., send a message)
	- Make requests (e.g., tell it what to do)
	- Change its state

#### Example Class

1. class Human { 2. public: 3. void eat(); 4. void sleep(); 5. void drink(); 6. int getAge() {return age; } 7. private: 8. int hp; 9. int mp; 10. int str; 11. int age; 12. }; 13. Human John; **/\* an object \*/**

Interface

Class Implementation

- Only expose what would be necessary for programmers (who are using the class) via **encapsulation**
	- Reduces problems (if classes are used in a way that it was not intended to be used)
	- Making changes to the class will not impact its users (assuming the changes are done correctly)
- Each class has three "boundaries"
	- $\bullet$  Public the interface that every object can use
	- $\bullet$  Private no one can access these directly (unless you are the creator); causes compile time error if you try
	- $\bullet$  Protected similar to private but accessible by an inheriting class (more on inheritance later)

#### Example Class

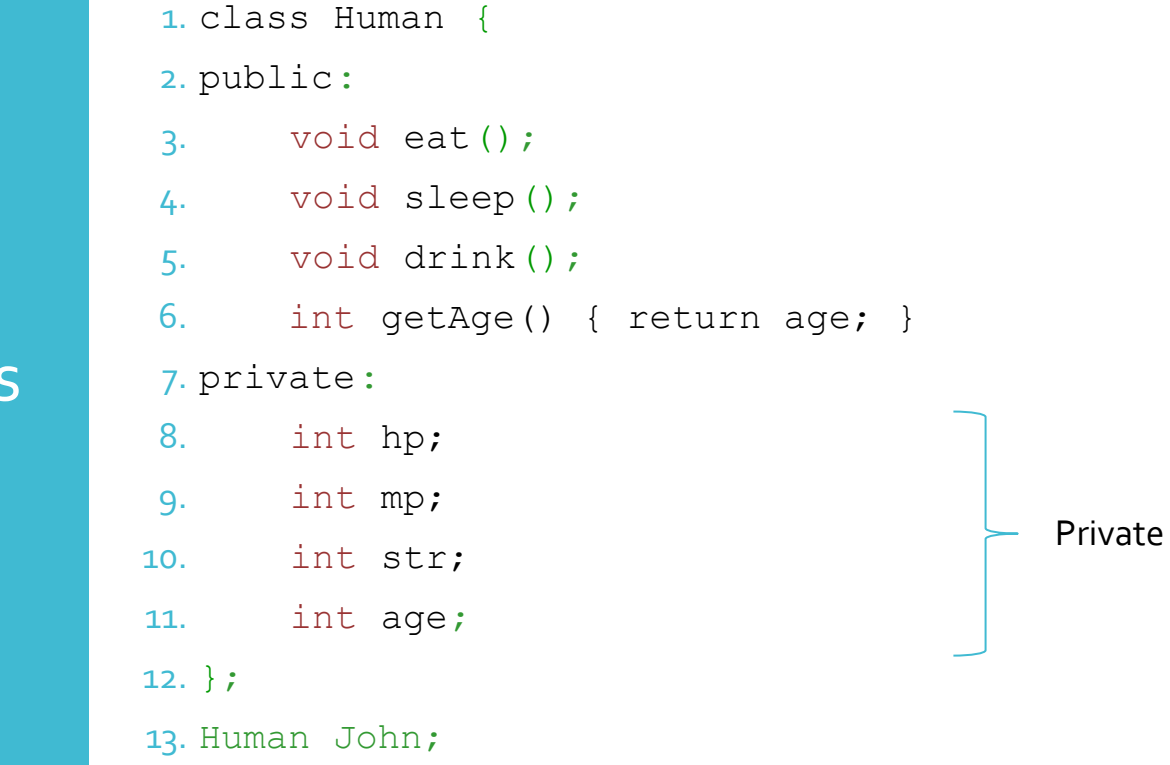

Reusing the Implementation

- A Class is a "unit" of code
- $\bullet$  Instantiation of a class = object
	- You can create multiple instances of a class by creating multiple objects of the same class
	- *Class = data type* & *Object = variable*
- You can also relate classes to create new ones
	- Composition
	- Inheritance

#### Composition

2. public: 3. int getAge(int cur\_day, int cur\_month, 4. int cur year); 5. private: 6. int day; 7. int month; 8. int year; 9. };

1. class Birthdate {

#### Composition

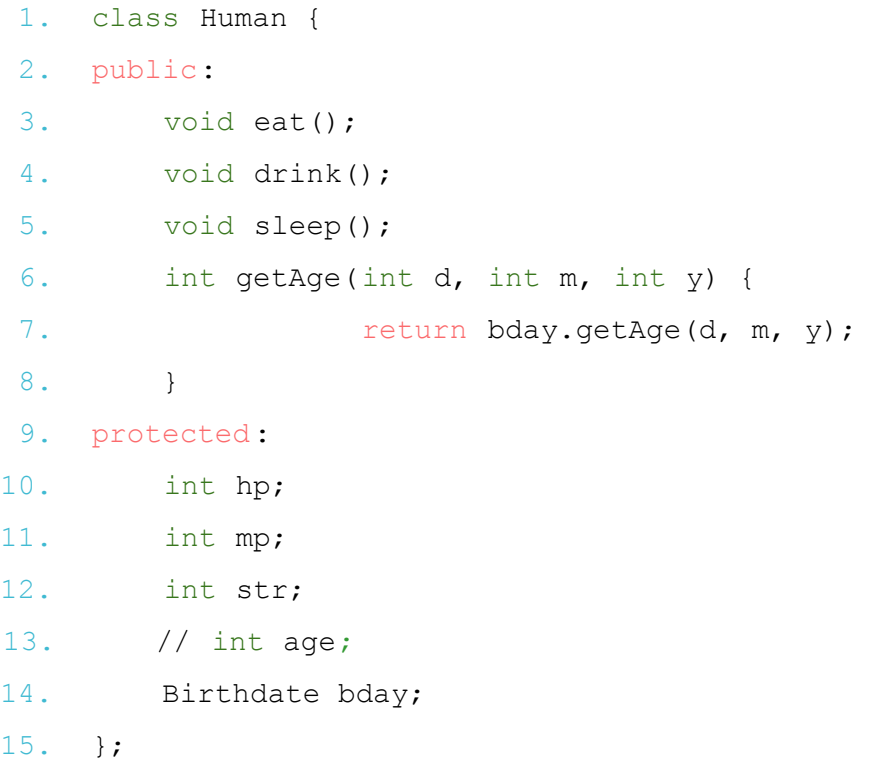

Has-a relationship (e.g., a car has an engine, if there is an engine class and a car class)

#### Inheritance

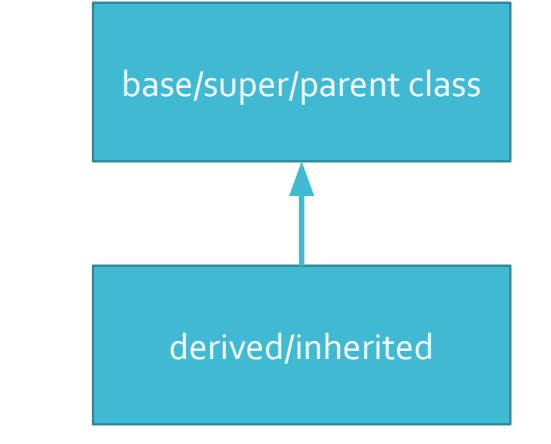

- Any changes to the base class becomes reflected in the derived class
- You can have multiple derived classes from one base type

#### Inheritance

- Derived class is the same type as the base class (**type equivalence**)
- They have the same interface
- You can add new functions to the interface
- Or change the behavior of existing ones (override)

#### Example Class

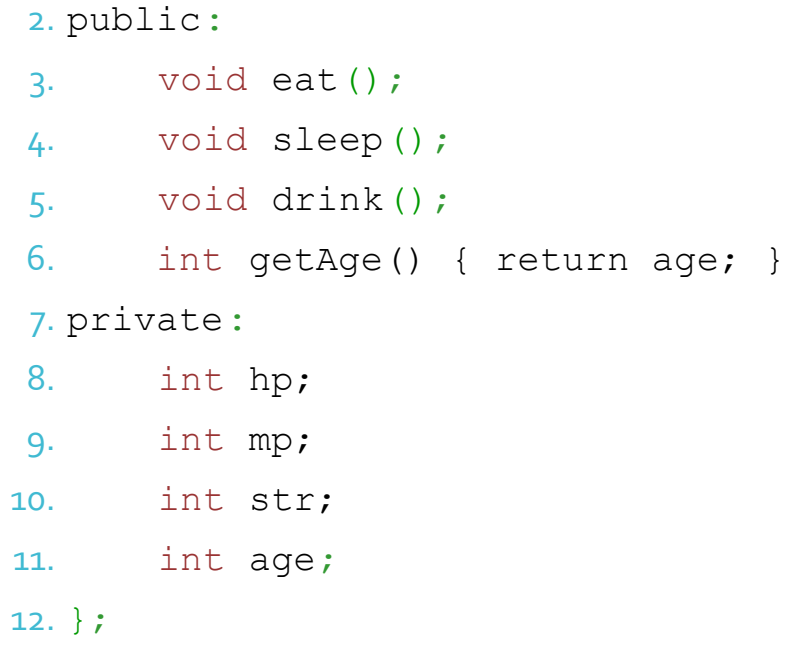

1. class Human {

#### Inheritance

1. class King : public Human { 2. public: 3. bool hasQueen() { return married; } 4. private: 5. bool married; 6. }; 7. King John;

Is-a vs. Is-like-a Relationship

#### Is-a

- Inheritance overrides ONLY base-class functions (i.e., not add any new ones)
- Derived class is EXACTLY like the base class
- e.g., a circle "is-a" shape
	- They both have area as a property

Is-like-a

- Add new implementations to a derived type (in addition to existing ones)
- The new type "is-like-a" base type
- e.g., Heat pump "is-like-a" air conditioner
	- AC cools, but heat pump can both cool and heat (so heat pump class can inherit AC class, then add heating as a functionality)

- Allows different code to be executed for a given member function depending on the *type of the object*
- Early binding
	- The linker resolves a call to a function to find the absolute address of the *appropriate* code to be executed (C)
- Late binding
	- $\bullet$  The function to be executed is determined at runtime the compiler only ensures that the function exists and type checks the function return value and its parameters (C++)

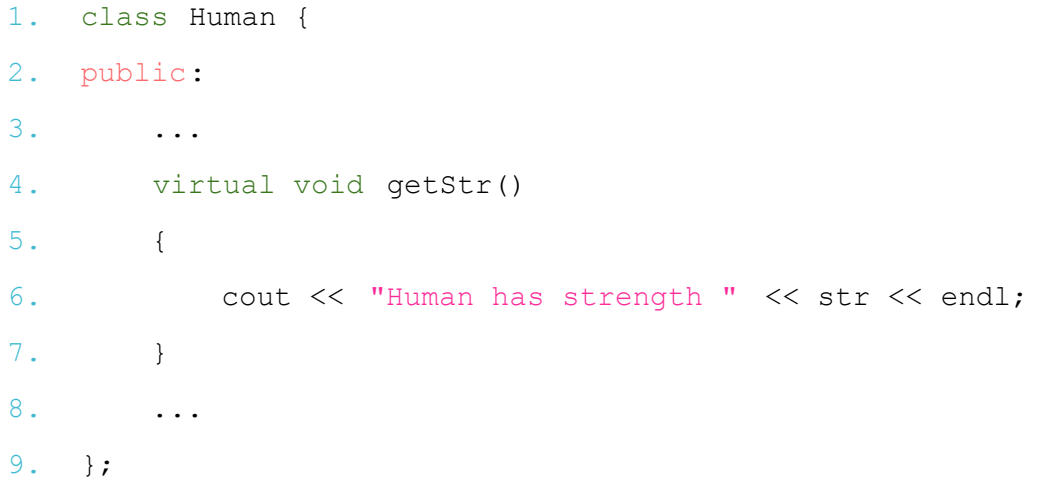

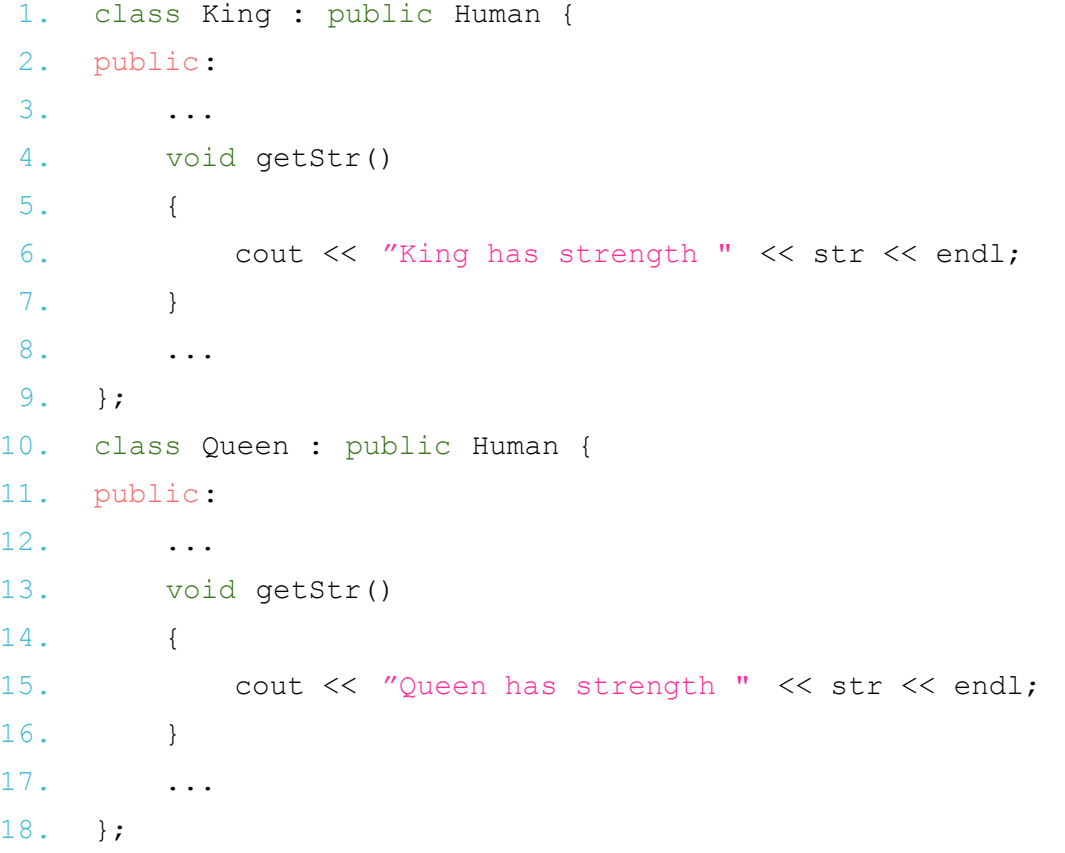

#### ● Derived class is the same type as the base class (**type equivalence**)

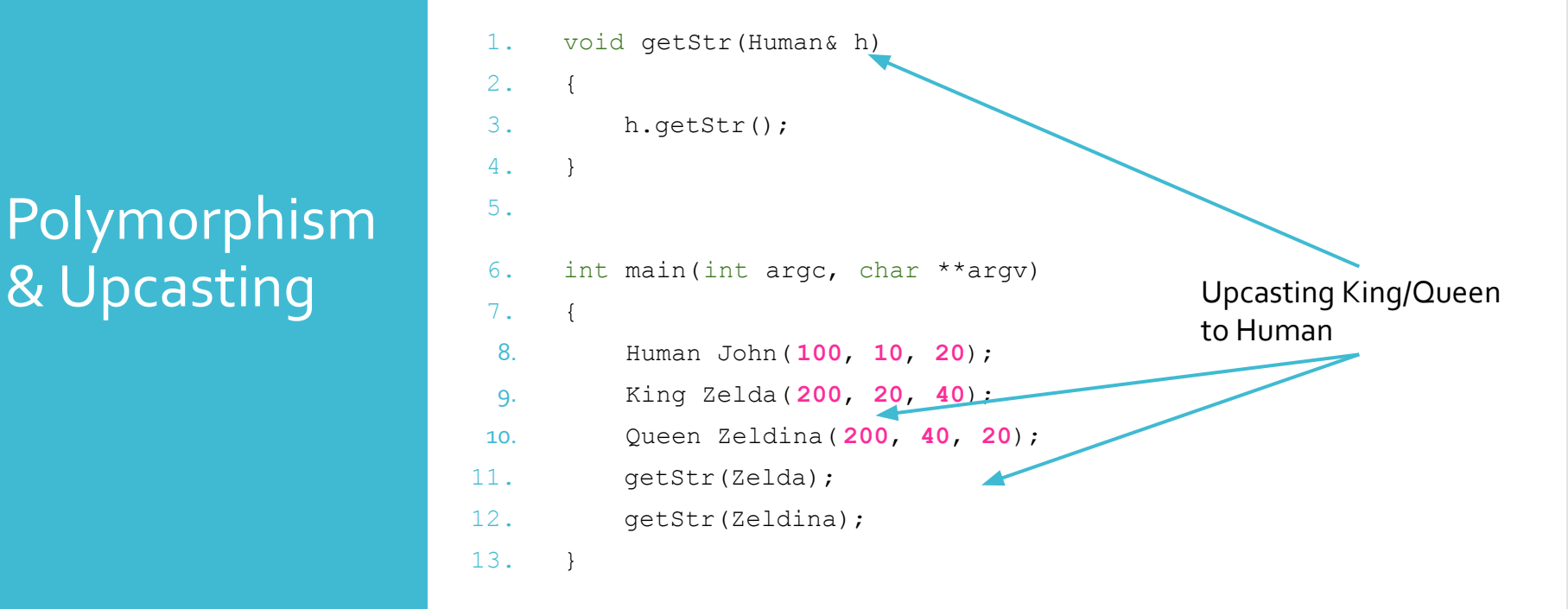

#### Class

- You can also define the function at class definition
	- $\bullet$  The compiler will consider this an inline function  $$ whenever it is called, it simply replaces the call with the source code for that function
- Otherwise, it is called like a regular function (when it is defined outside)

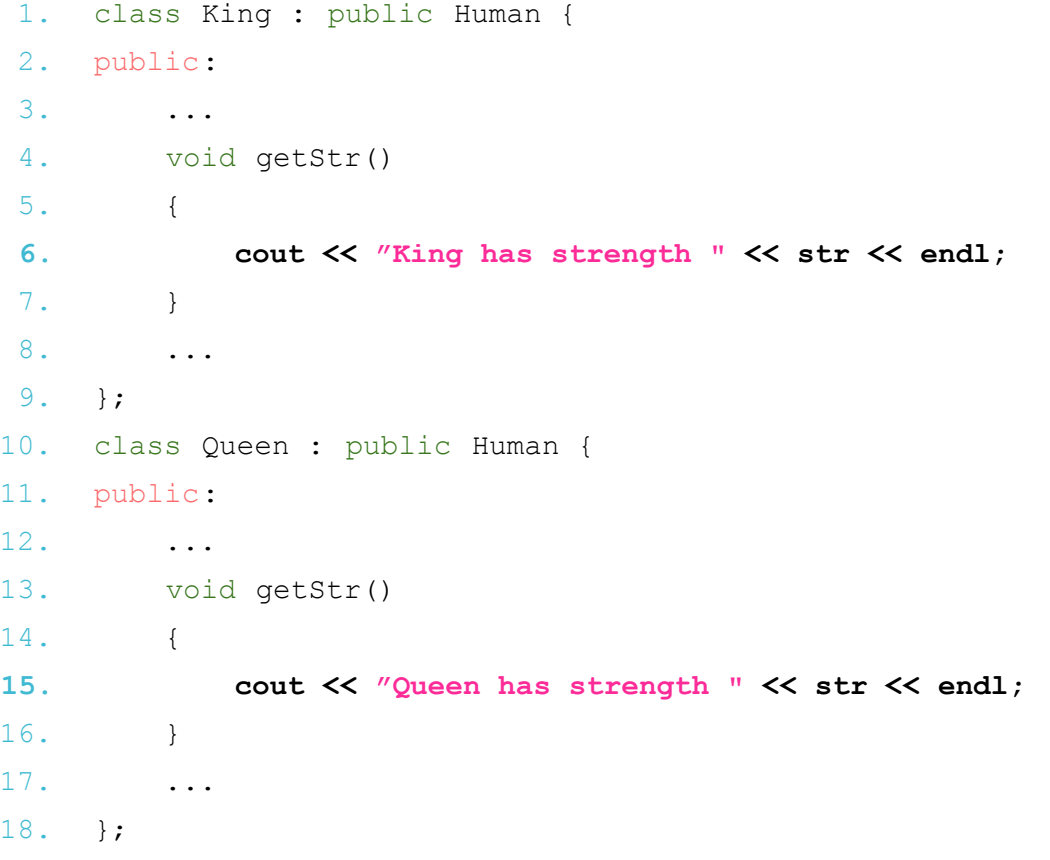

#### Pointers to Class

● Works similarly to pointers to struct

● You can initialize it when you dynamically allocate it (using something called a constructor, more on it later)

#### Class as struct

- Classes can be defined using struct (or union)
	- $\bullet$  Remember struct in C++ can have functions
- Difference
	- Members are **public** by default when defined using struct (or union)
	- Members are **private** by default when defined using class

- Take care the low level manipulation of character arrays
- #include <string>
- string str1;
- string str2;
- $\bullet$  str1 = "Hello"; // no more malloc
- $\bullet$  str2 = "World"; // or strcpy
- $\bullet$  str1 = str1 + " " + str2;
- cout << str1 << endl;

#### Character **Sequences**

Array of characters are not the same as strings in the standard library

They can be interchangeably used in most cases

**Differences** 

- Character arrays have fixed size (either by array declaration or by assigning it a literal at initialization)
- Library strings have dynamic sizes (more on this later) whose size is determined at runtime (vs. compile time for char arrays)

#### Conversion

1. char mycstr $[] = "some text"$ ; **2. string mystring = mycstr;** 3. cout << mystring; 4. cout  $\lt\lt$  mystring. c str();

**[size](http://www.cplusplus.com/reference/string/string/size/) Return length of string (public member function) [length](http://www.cplusplus.com/reference/string/string/length/)** Return length of string (public member function ) **[max\\_size](http://www.cplusplus.com/reference/string/string/max_size/)** Return maximum size of string (public member function) **[resize](http://www.cplusplus.com/reference/string/string/resize/) resize Resize string (public member function ) [capacity](http://www.cplusplus.com/reference/string/string/capacity/) Return size of allocated storage (public member function) [reserve](http://www.cplusplus.com/reference/string/string/reserve/) Request a change in capacity (public member function) [clear](http://www.cplusplus.com/reference/string/string/clear/) clear clear clear clear clear clear clear c [empty](http://www.cplusplus.com/reference/string/string/empty/)** Test if string is empty (public member function) **[shrink\\_to\\_fit](http://www.cplusplus.com/reference/string/string/shrink_to_fit/)** Shrink to fit (public member function )

function )

**[c\\_str](http://www.cplusplus.com/reference/string/string/c_str/)** Get C string equivalent (public member function ) **[data](http://www.cplusplus.com/reference/string/string/data/) Get string data (public member function ) [copy](http://www.cplusplus.com/reference/string/string/copy/)** Copy sequence of characters from string (public member function) **[find](http://www.cplusplus.com/reference/string/string/find/) Find content in string (public member function ) [rfind](http://www.cplusplus.com/reference/string/string/rfind/)** Find last occurrence of content in string (public member function) **[find\\_first\\_of](http://www.cplusplus.com/reference/string/string/find_first_of/)** Find character in string (public member function) **[find\\_last\\_of](http://www.cplusplus.com/reference/string/string/find_last_of/)** Find character in string from the end (public member function) **[find\\_first\\_not\\_of](http://www.cplusplus.com/reference/string/string/find_first_not_of/)** Find absence of character in string (public member function) **[find\\_last\\_not\\_of](http://www.cplusplus.com/reference/string/string/find_last_not_of/)** Find non-matching character in string from the end (public member

**[substr](http://www.cplusplus.com/reference/string/string/substr/) Generate substring (public member function ) [compare](http://www.cplusplus.com/reference/string/string/compare/) Compare strings (public member function )** 

```
 string myStr = "hello";
  for(int i = 0; i < myStr.size(); i++) {
       cout << myStr[i] << " ";
 }
   cout << endl;
  for(string::iterator i = myStr.begin(); i != myStr.end(); i++) {
      cout << *i << "";
 }
   cout << endl;
```
#### **Vectors**

- Strings for numbers good for dynamically sized arrays
- $\bullet$  Vectors class is a template it can be efficiently applied to different data types

Vector Example

```
2. ifstream fin("lecture09b.cc");
3. string line;
4. while(getline(fin, line)) {
5. vec.push back(line);
6. }
 7. for(int i = 0; i < vec.size(); i++) {
8. cout \langle\langle i \rangle \langle j \rangle and \langle\langle i \rangle in \langle j \rangle and \langle j \rangle and \langle j \rangle9. }
```
1. vector<string> vec;

Dynamic Memory

- Dynamic memory is allocated and changed as needed during program execution (on the heap)
- Dynamic memory is allocated using the operator *new*
- 1. int \*intPtr = new (nothrow) int [**128**];

```
2. if (intPtr == nullptr) {
```
3. cerr << "Error allocating memory." << endl;

4. }

- or
- 1. int \*intPtr = new int [**128**];
	- When memory allocation fails, an exception is thrown. A function/code for handling this exception is required.

#### Dynamic Memory

- When the memory is no longer needed delete it
	- delete [] intPtr;
- How is it different from using malloc?
	- They essentially perform the same functionality
	- Some differences...
		- Exceptions (C can also have exceptions but it is not built into C)
		- new is an **operator** and malloc is a **function** (more on operator overloading…)
- Mixing malloc and new is **NOT** recommended

#### Data **Structures**

- struct keyword is **NOT** necessary to **create a variable of struct** type
- $\bullet$  Can contain functions (which is not allowed in C)
- $\bullet$  Can have static members (which is not allowed in C)
	- $\bullet$  Remember that static variables can retain its value even when outside of its scope i.e., once declared and initialized inside a function, it remembers its value even when the function finishes
- Other object oriented properties.

### Other Data Types

- $\bullet$  typedef still works
- You can also use `using`
	- using ftype = double;
- Unions and enumerated types work the same as in C
	- union, enum keywords not required (as in the case of struct) to declare variables
- Anonymous unions
	- Unions with no name
	- Can be accessed directly without the name.
- Enumerated types with enum *class* (instead of data type)
	- Does not translate to integers (regular enum has implicit integer value associated to it, or can be specifically assigned)

#### File IO

```
1. ifstream fin( "lecture09b.cc" );
2. ofstream fout( "lecture09b.tmp" );
3. string s;
4. while(getline(fin, s)) {
5. fout << s << endl;
6. }
```
### Live Coding Test Inheritance and Polymorphism

Live Coding Test dynamic memory, struct, and file IO